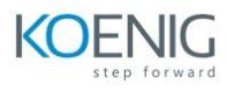

# **VMware vRealize Operations: Advanced Use Cases [v8.x]**

# **Module 1 Course Introduction**

- Introduction and course logistics
- Course objectives

## **Module 2 Custom Groups and Applications**

- Outline the use cases for custom groups
- Create the custom groups
- Assign the objects to custom groups
- Identify the use cases for applications
- Create the custom applications
- Identify the vRealize Network Insight applications

## **Module 3 Custom Dashboard Design**

- Design the dashboards
- Discuss the types of widgets and widget's settings
- Select the widgets based on the scenario
- Explain the advanced dashboards
- Discuss the use cases of dashboards

#### **Module 4 Custom Policies**

- Outline the components of a vRealize Operations policy
- Review the policies applied to the objects in vRealize Operations
- Outline how the policy hierarchy is implemented
- Design a vRealize Operations Policy
- Understand how a policy supports the business objectives

#### **Module 5 Alerts, Symptoms and Troubleshooting workbench**

- Identify the use case for custom alerts and symptoms
- Create the custom alerts and symptoms
- Access the troubleshooting workbench feature

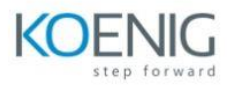

- Use the troubleshooting workbench feature to identify problems
- Outline the metric correlation options in vRealize Operations

# **Module 6 Capacity Models and What-if Scenarios**

- Review the capacity planning concepts
- Describe the demand based and allocation-based model
- Discuss the use cases of capacity models
- Discuss the use cases of what-if analysis scenarios

## **Module 7 vRealize Operations integration**

- Integrate vRealize Operations with products in vRealize Suite
- Identify the advantages of integrating vRealize Operations with vRealize Log Insight
- Import the vRealize Network Insight applications
- Configure the integration with vRealize Automation

#### **Module 8 Super Metrics**

- Create super metrics
- Explain the depth value
- Discuss the use cases of super metrics

#### **Module 9 vRealize Operations REST API**

- Outline the REST API architecture
- Navigate the REST API landing page
- Discuss the Swagger response codes
- Explain the vRealize Operations traversal specification
- Create and query objects using the REST API
- Discuss some of the examples of the REST API